# **HEVERA.**

**Die integrierte Software-Gesamtlösung für Staats- und Landesarchive**

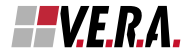

Landes- und Staatsarchive bilden die Basis landesgeschichtlicher Forschung. Der Strom der zugehenden Dokumente wächst ebenso wie die Anforderung der Archivbenutzer an das Archiv. Die Forderung nach verantwortungsvollem und zukunftssicherem Umgang mit archivischem Kulturgut beantworten wir mit innovativen Technologien und sparsamem Umgang mit Ressourcen.

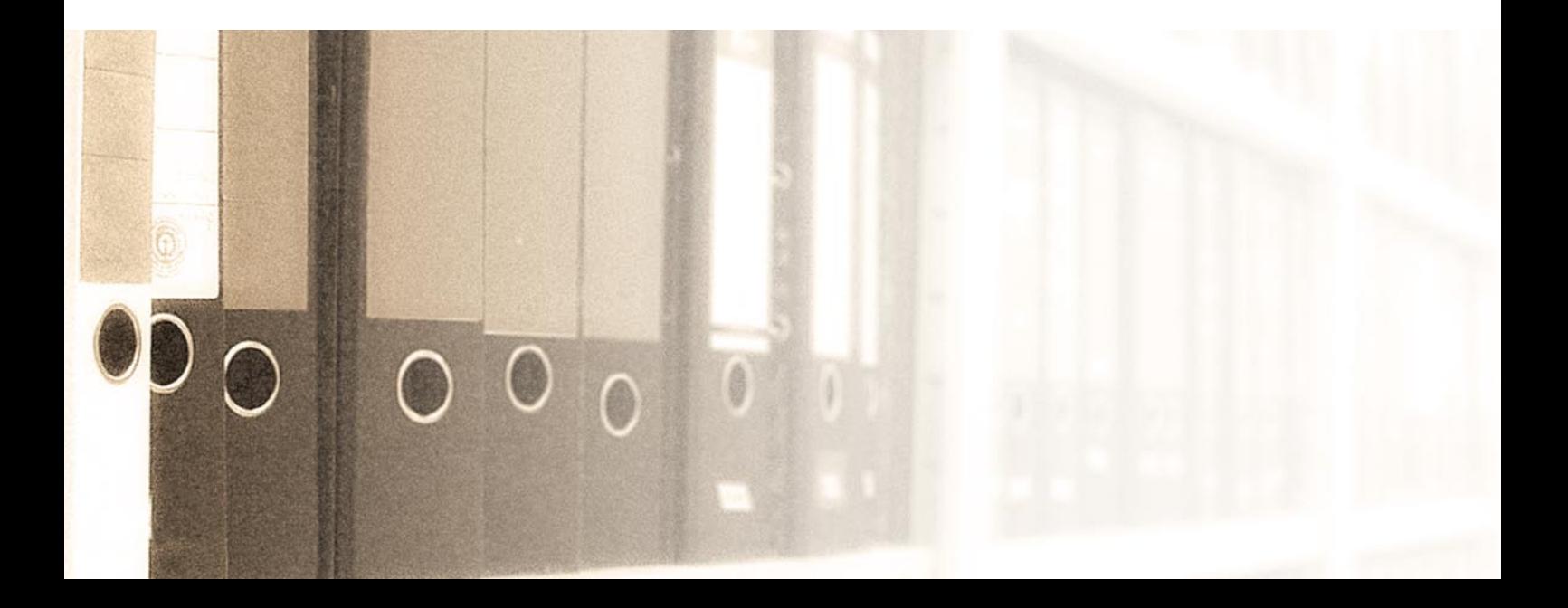

### *I* startext

## V.E.R.A.

... ist die integrierte Software-Gesamtlösung für große Archive wie Staats- und Landesarchive.

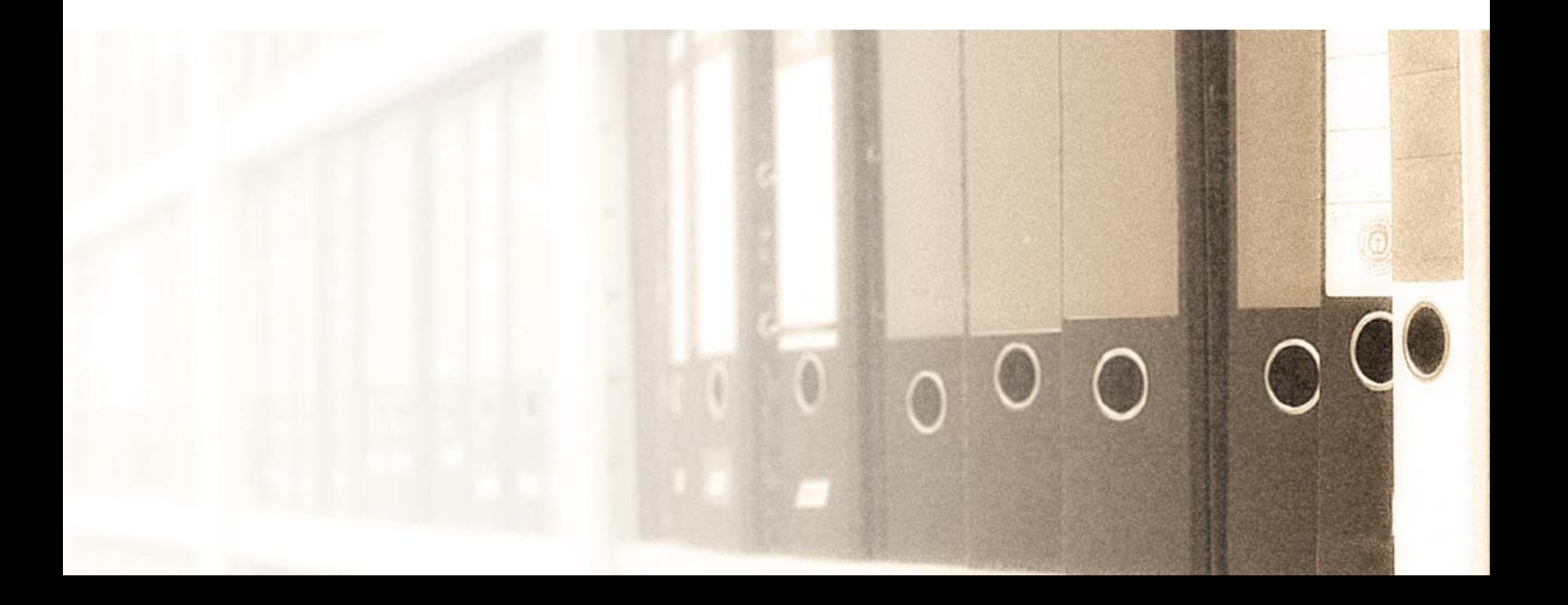

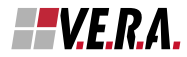

## Aktenanlieferungen...

V.E.R.A. ist eine modular aufgebaute Software, die auf die Bedürfnisse großer Archive und deren Arbeitsabläufe abgestimmt ist. V.E.R.A. unterstützt Sie bei allen archivischen Arbeitsprozessen von der Anlieferung bis zur Ausleihe. Die Bedienung der einzelnen Module gleicht der gängiger Windwos®-Anwendungen, z.B. mit Drag&Drop, Ausschneiden, Kopieren und Einfügen. Die Darstellung der Datenstruktur in einer der Windows® Explorer ähnlichen Baumdarstellung verhilft Ihnen zu einem schnellen und einfachen Überblick über Ihre Daten.

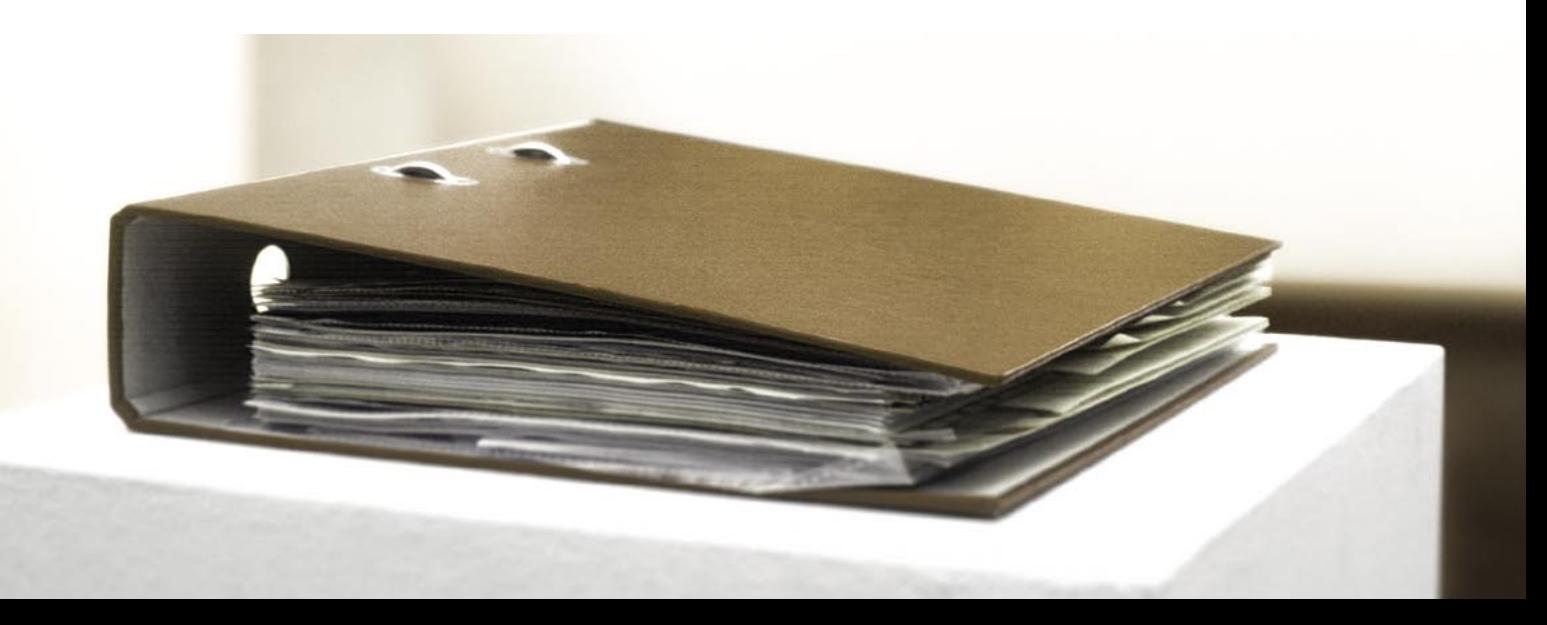

Mit der V.E.R.A.-Magazinverwaltung verwalten Sie Akzessionen und Kassanden. Zugänge, Bewegungen innerhalb des Magazins und Abgänge werden genau protokolliert. Damit gewährleistet V.E.R.A. die Nachvollziehbarkeit jeder Standortänderung Ihres Archivguts von der Anlieferung bis zur endgültigen Magazinierung oder Kassation.

Sie erfassen und bearbeiten mit V.E.R.A. Anlieferungen und werten sie aus. Um den Raum im Magazin Ihres Archivs optimal nutzen zu können, wird der Umfang der Anlieferung in V.E.R.A. erfasst. V.E.R.A. übernimmt anhand Ihrer Angaben passgenau die Standortzuweisung vom Gebäude bis zum exakten Regalplatz.

Im gleichen Arbeitsschritt ordnen Sie die Anlieferung auch einem Bestand und einem Registraturbildner zu. Selbstverständlich können Sie der Anlieferung mehrere Registraturbildner zuordnen und sie auf verschiedene Bestände verteilen. Damit haben Sie bereits einen Teil der Verzeichnungsarbeit geleistet, bevor die Anlieferung Ihr Magazin erreicht.

Sie können in V.E.R.A. sowohl eine Beständeübersicht als auch eine Bestandsstatistik erstellen. Sie haben jederzeit den optimalen Überblick über Magazinbewegungen und Bestände in Ihrem Archiv.

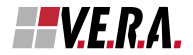

### ... werden verzeichnet ...

Ausgehend vom einzelnen Archiv verwaltet V.E.R.A. die Beständestruktur als Tektonik. Es können zu jedem Archiv beliebig viele Bestände erfasst und in die hierarchische Struktur der Tektonik eingefügt werden. Dabei können jedem Bestand ein oder mehrere Registraturbildner zugeordnet werden. In Findbüchern können beliebig viele Archivalien, auch unterschiedlicher Gattungen erfasst und komfortabel über "Drag-and-Drop" in die hierarchische Struktur der Klassifikation eingefügt werden.

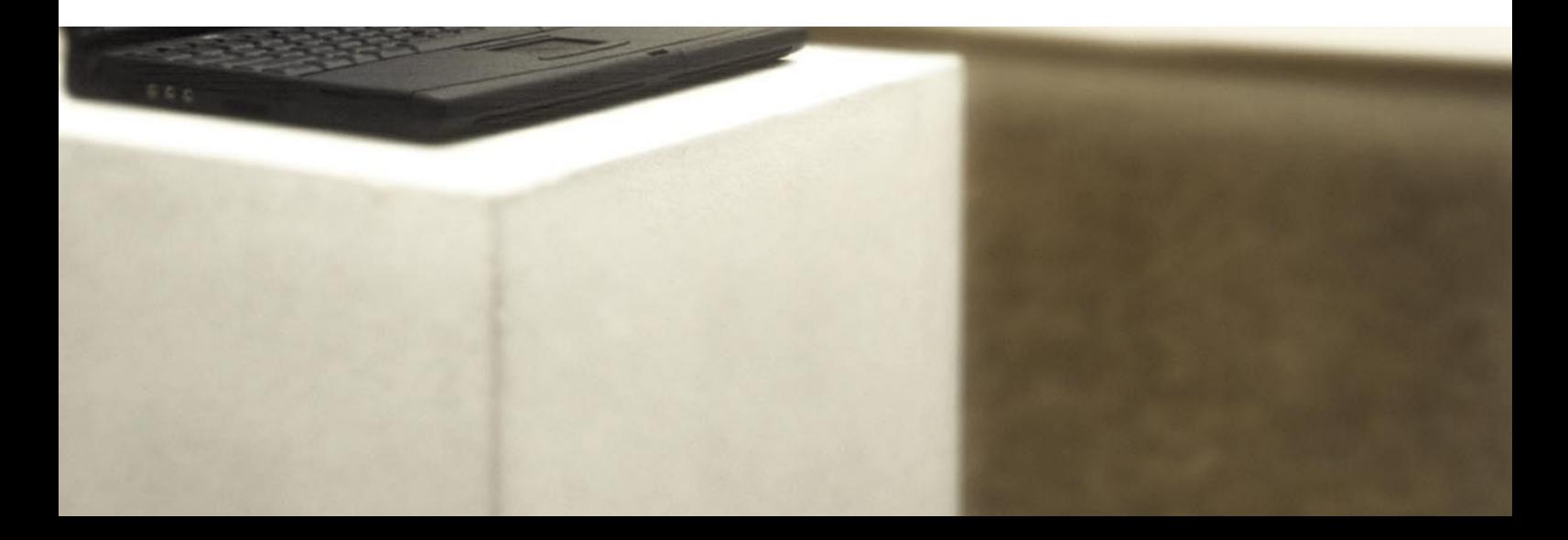

Für mehr als zwanzig Archivalientypen sind Eingabemasken vordefiniert. Sie können die Masken den Ihnen vorliegenden Archivalientypen individuell anpassen oder neue erstellen. Bestände und Findbücher werden einander variabel (n:m-Relation) zugeordnet. Sie können Vorgänger, Verweise und Serien ebenso wie Schäden an Archivalien und weiterführende Literatur zum Thema erfassen. V.E.R.A. unterstützt Sie bei der Verzeichnung von Massenakten.

Gesetzliche und archivfachliche Sperren erfassen Sie zu Beständen, Findbüchern, Klassifikationen (einschließlich ausgewählter Klassifikationsstufen), Serien und Archivalien. Dabei ist eine "Vererbung" der Sperrinformationen aus hierarchisch übergeordneten Ebenen einfach und schnell möglich. Registraturbildner werden mit ihrer gesamten Behördengeschichte und der Aufgabenwanderung im Zeitverlauf erfasst.

Signaturen können automatisch vergeben werden. Eine optionale Dublettenkontrolle gewährleistet, dass Signaturen nicht mehrfach verwendet werden.

Findbuchinhalte werden in V.E.R.A. wahlweise in Eingabemasken oder in der Übersichtstabelle erfasst und dargestellt. Neben der Erschließung in Findbüchern werden Archivalien in V.E.R.A. auch in beliebig vielen sachthematischen Inventaren, auch bestandsübergreifend, dargestellt. Sie indexieren über Tektonik, Bestände, Findbücher, Klassifikation und Archivalien hinweg entweder manuell oder automatisch.

Findbücher importieren und exportieren Sie in einer Vielzahl von Formaten (EAD, SAFT, RTF). Ihre Daten werden im XML-Format gespeichert. Dies garantiert Ihnen die Einhaltung der Grundsätze zur Langzeitarchivierung.

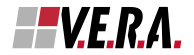

### ... gesucht und gefunden.

Am Beginn jeder Forschung steht die Recherche. V.E.R.A. begleitet Archivbenutzer und -mitarbeiter von der Recherche bis zur Ausleihe. Mittels webbasierter Workflows werden Sie automatisch über den Stand der Arbeiten und über Ihre eigenen diesbezüglichen Aufgaben informiert.

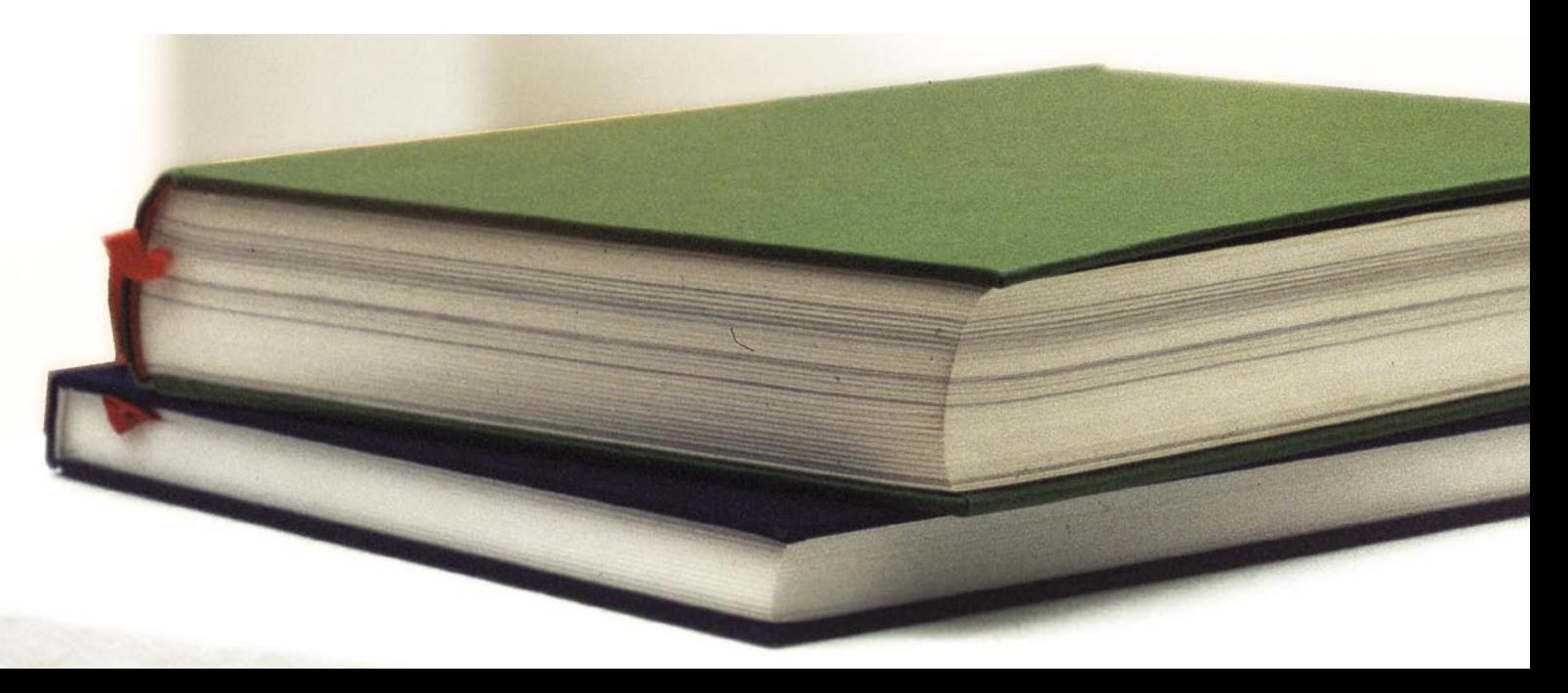

Das Webmodul in V.E.R.A. verwaltet Benutzerdaten von der Adresse bis zur Ausleihe von Archivgut. Benutzer melden sich hier an und erfassen Angaben zu ihrer Person und ihrem Forschungsvorhaben. Als Archivmitarbeiter können Sie Personen zur Benutzung des Archivs zulassen. Sie verwalten die personenspezifi schen Daten sowie Sondergenehmigungen in Bezug auf den Datenzugriff des Benutzers.

Die Recherche erfolgt strukturiert (Tektonik/Klassifikation) in Übersichtstabellen mit Sortierung. Über die Volltextsuche oder über Deskriptoren ist auch eine findbuchübergreifende Recherche möglich. Die Darstellung der Ergebnisse Ihrer Recherche erfolgt tabellarisch oder im Detail.

Ein Index wird Ihnen automatisch aus den Inhalten definierter Felder erstellt. Hierbei sind Stoppwort- und Positivlisten frei definierbar. Außerdem können Sie beliebige sachthematische Indices erstellen.

Die Bestellung der Archivalien erfolgt ebenfalls über das Webmodul. Sie können den Bestimmungsort der Bestellung auswählen. Auch die Ausleihe außer Haus wird unterstützt.

V.E.R.A. begleitet Ihre Arbeitsabläufe durch webbasierte Workflows. Sie erteilen Reproduktions- und Restaurationsaufträge und verfolgen deren Fortschritt von der Auftragsvergabe bis zur Rechnungslegung. Gleichzeitig erhalten alle Mitarbeiter, deren Aufgabenbereich tangiert ist, Meldung über die zu erledigenden Aufgaben.

So ist ein schneller und unkomplizierter Arbeitsablauf innerhalb Ihres Archivs gesichert.

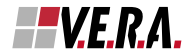

### Administration

Als Administrator haben Sie große Freiräume bei der Konfiguration des Systems. Sie richten neue Benutzer ein, und ordnen ihnen Rollen, Gruppenzugehörigkeiten und Zugriffsrechte zu. Damit gewährleisten Sie den rechtmäßigen Zugriff von Systembenutzern auf Daten. Eine versehentliche Änderung von Daten durch unautorisierte Stellen bleibt so ausgeschlossen.

Sie können neue Archivalientypen definieren, deren Datenfelder bestimmen und die entsprechende Eingabemaske entwerfen oder auch bestehende Erfassungsformulare und Datenstrukturen anpassen. Sie definieren Pflichtfelder, Vorbelegungen und Elementlisten für Auswahlfelder. Mittels des integrierten Scriptings können Sie detaillierte Plausibilitätsprüfungen einrichten und Einfluss auf das Programmverhalten nehmen. In Zusammenarbeit mit unseren Kunden entwickeln und pflegen wir V.E.R.A. kontinuierlich weiter. Zu unseren Service-Angeboten gehören individuelle oder Gruppenschulungen und Anwenderforen.

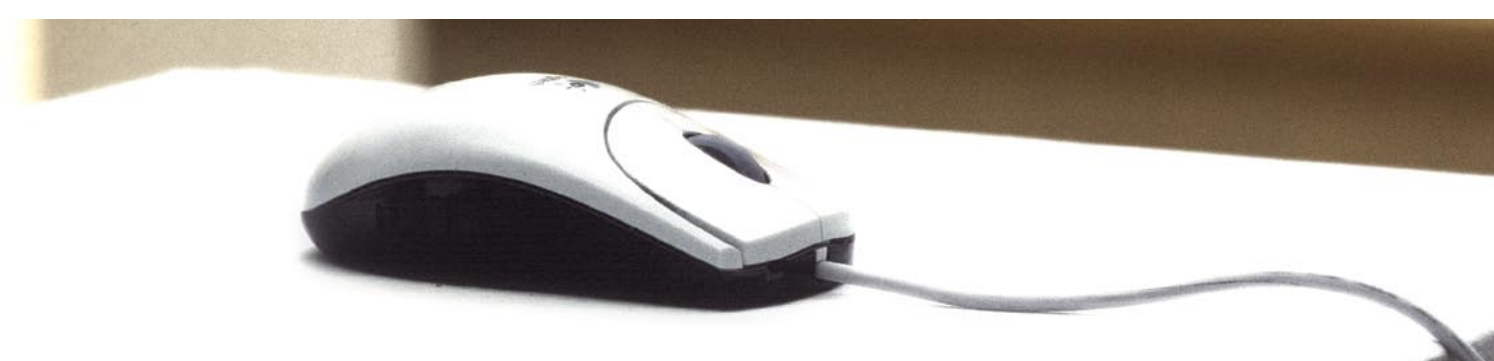

### Technische Merkmale und Architektur

V.E.R.A. arbeitet über TCP/IP in einer Dreischichtarchitektur. Der Dokumenten- und Index-Server bildet in dieser Architektur die Mittelschicht und stellt das kommunikative Bindeglied zwischen dem Datenbank-Server auf der einen und der modular aufgebauten Clientapplikation auf der anderen Seite dar.

Die Erschließungsdaten werden als XML-Datagramme übertragen und als in XML strukturierten Dokumenten in einem Datenbank-BLOB abgelegt. Damit die in XML strukturierten Informationen auch relational (z.B. für Auswertungen mit Drittprodukten) zugreifbar werden, schreibt ein spezielles Modul "SQL-Dest" die Information parallel relational in die Datenbanktabellen.

Die Funktionalitäten zur administrativen Verwaltung des Systems haben übergreifenden Zugriff auf alle relevanten Bereiche des Systems. V.E.R.A. ist skalierbar vom Einsatz auf einem einzelnen Arbeitsplatz bis hin zum Einsatz im Multi-User-Betrieb mit mehr als 100 Arbeitsplätzen.

### Systemanforderungen Clients:

Intel Pentium PII-400 oder höher Speicher: mindestens 128 MB RAM Festplattenspeicher: mindestens 100MB Grafik: mind. 256 Farben, 1024x768 Pixel Netzwerk: TCP/IP

# *<u>Istartext*</u>

### **startext Unternehmensberatung GmbH**

Hauptsitz: Kennedyallee 2 · D - 53175 Bonn Niederlassung: Milinowskistr. 12a · D -14169 Berlin Geschäftsführer: Paul Bantzer Tel.: +49 (0) 2 28 - 9 59 96 - 0 · Fax: +49 (0) 2 28 - 9 59 96 - 66 info@startext.de · www.startext.de

Stand: September 2007. Angaben ohne Gewähr. Irrtümer und technische Änderungen vorbehalten. © startext Unternehmensberatung GmbH.